#### **Муниципальное бюджетное общеобразовательное учреждение «Средняя общеобразовательная школа № 28» г. Белгорода**

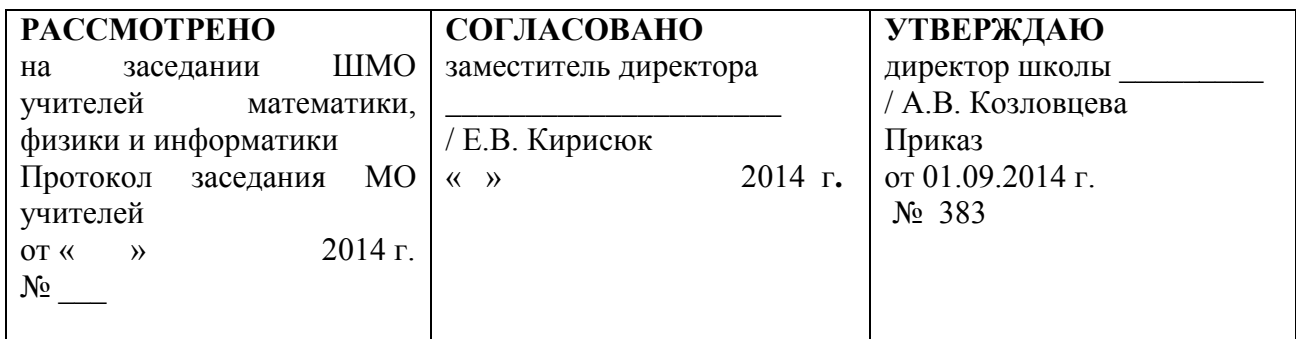

## **Рабочая программа по учебному предмету «Информатика и ИКТ»**

## **Класс: 11А (2 группа) Уровень: Базовый**

**Автор программы: учитель информатики МБОУ СОШ № 28 г. Белгорода Кирисюк Елена Владимировна**

#### **Пояснительная записка**

Рабочая программа предмету «Информатика и ИКТ» на 2014-2015 учебный год составлена на основе рабочей программы по предмету «Информатика и ИКТ» на уровень среднего общего образования, утвержденной приказом от 20 июня 2014 №292.

Изучение информатики и ИКТ в 11 классах направлено на достижение следующих **целей**:

- освоение системы базовых знаний, отражающих вклад информатики в формирование современной научной картины мира, роль информационных процессов в обществе, биологических и технических системах;
- овладение умениями применять, анализировать, преобразовывать информационные модели реальных объектов и процессов, используя при этом информационные и коммуникационные технологии (ИКТ), в том числе при изучении других школьных дисциплин;
- − развитие познавательных интересов, интеллектуальных и творческих способностей путем освоения и использования методов информатики и средств ИКТ при изучении различных учебных предметов;
- воспитание ответственного отношения к соблюдению этических и правовых норм информационной деятельности;
- приобретение опыта использования информационных технологий в индивидуальной и коллективной учебной и познавательной, в том числе проектной деятельности.

Основной задачей курса информатики основной школы является освоение информационной технологии решения задачи (которую не следует смешивать с изучением конкретных программных средств).

Курс рассчитан на изучение предмета «Информатика и ИКТ» в 10-11 классах на базовом уровне и ориентирован на использование учащимися учебно-методического комплекта по информатике и ИКТ:

- 1. Информатика и ИКТ. Базовый уровень: учебник для 10 11 классов \ И.Г. Семакин, Е.К. Хеннер. – 4-е изд., испр. – М.: БИНОМ. Лаборатория знаний, 2010.- 246 с.
- 2. Информатика и ИКТ. Базовый уровень: практикум для 10–11 классов\ Семакин И.Г., Хеннер Е.К., Шеина Т.Ю. – 3 изд., испр. – М.: БИНОМ. Лаборатория знаний, 2008.-120с.

Рабочая программа на уровень обучения в 11-х классах предполагает изучение предмета «Информатика и ИКТ» в размере 1 часа в неделю, всего 35 часов.

#### *Изменения, внесенные в авторскую учебную программу и их обоснование*

В авторскую учебную программу введены следующие изменения: добавлено 4 контрольные работы и 1 урок повторения и систематизации полученных за курс знаний. Введенные изменения были произведены за счет уплотнения материала. А именно, за счет уплотнения материала сокращено количество часов на изучение следующих тем: «Интернет как информационная система» (на 1 час), «Web-сайт» (на 1 час), «Базы данных и СУБД» (на 1 час), «Моделирование зависимостей; статистическое моделирование» (на 1 час), «Корреляционное моделирование» (на 1 час).

Времени, отведенного в Рабочей программе на изучение вышеперечисленных тем, достаточно для изучения этого материала, который более подробно учащиеся могут изучить самостоятельно в учебнике.

В соответствии с календарно-годовым учебным графиком (приказ по ОУ от 17.07.14 г. № 297) в 2014-2015 учебном году каникулы определены в следующие сроки:

осенние – 27.10. – 03.11.14 г.; зимние – 29.12.14 г. – 11.01.15 г.; весенние – 23.03. – 30.03.15 г.

Праздничными днями, попадающими на 2014-2015 учебный год, определены: 1-4 ноября 2014 г., 1-11 января 2015 г., 21-23 февраля 2015 г., 7- 9 марта 2015 г., 1-4 мая 2015 г., 9-11 мая 2015 г.

В связи с вышеизложенным КТП составлено на 34 часа за счет уплотнения материала по темам: «Поиск данных. Защита информации» (уменьшено на 1 час).

# **Тематическое планирование**

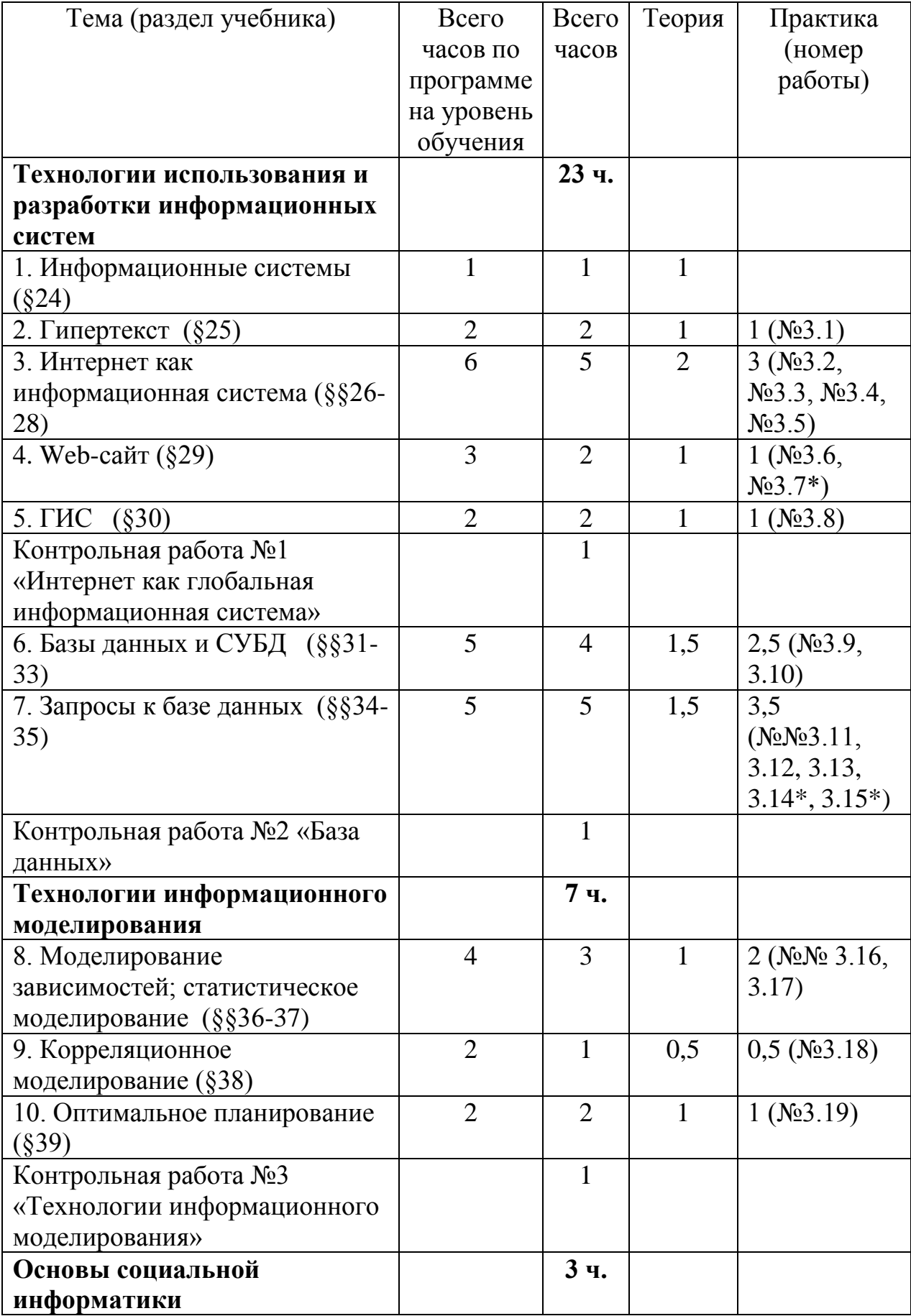

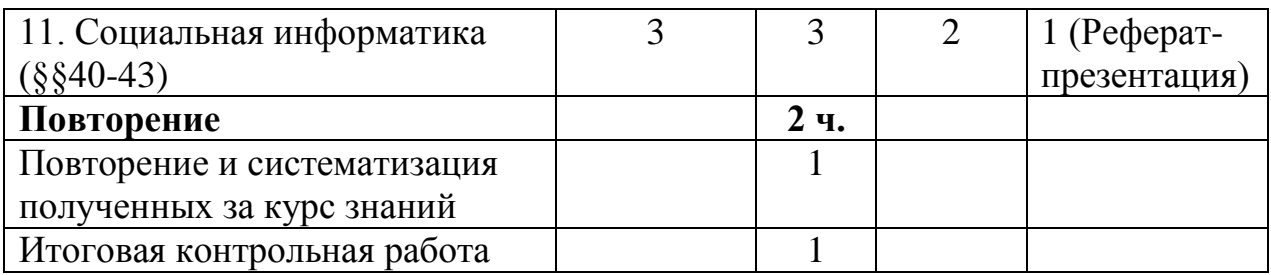

# **Календарно-тематическое планирование**

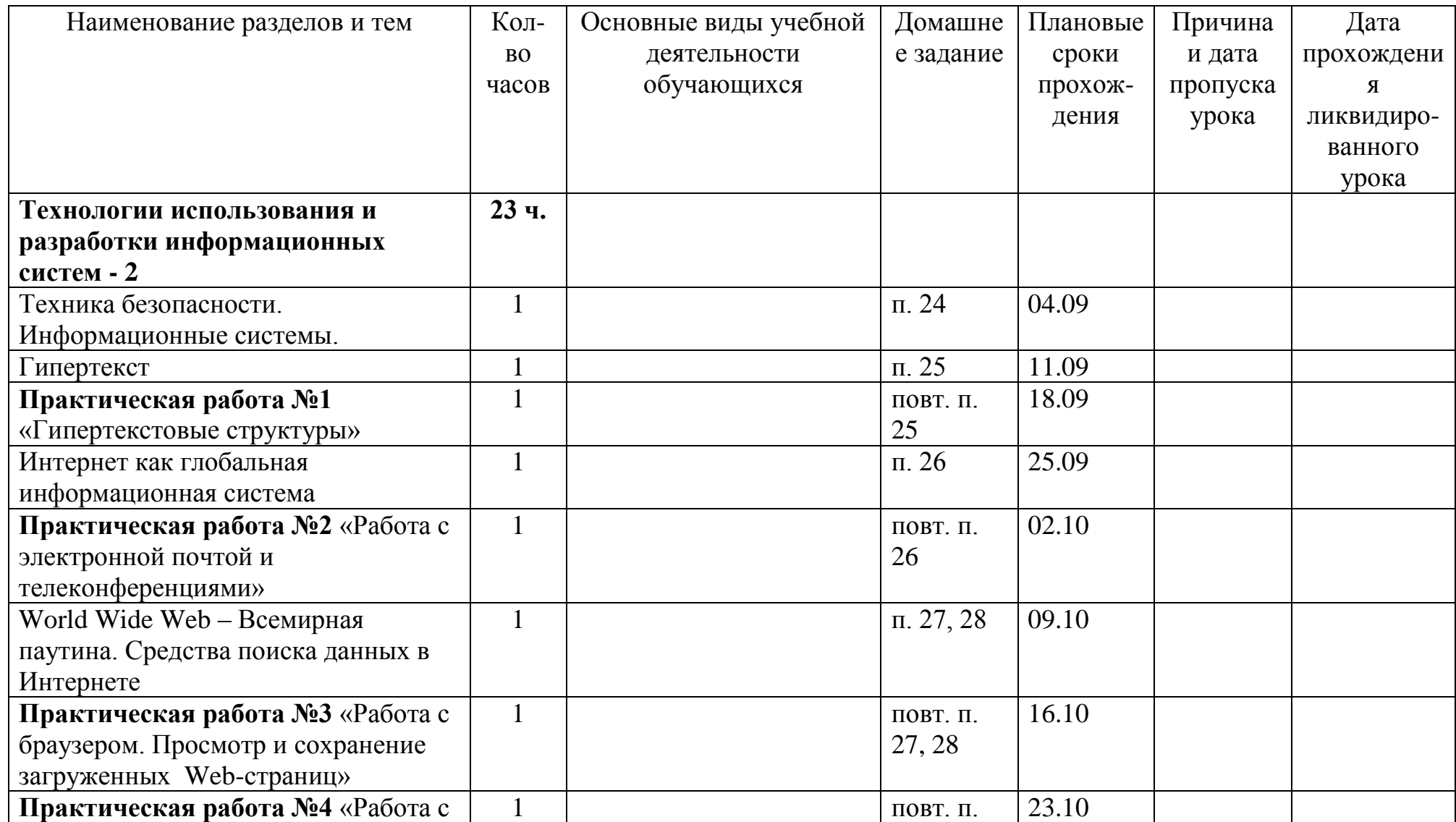

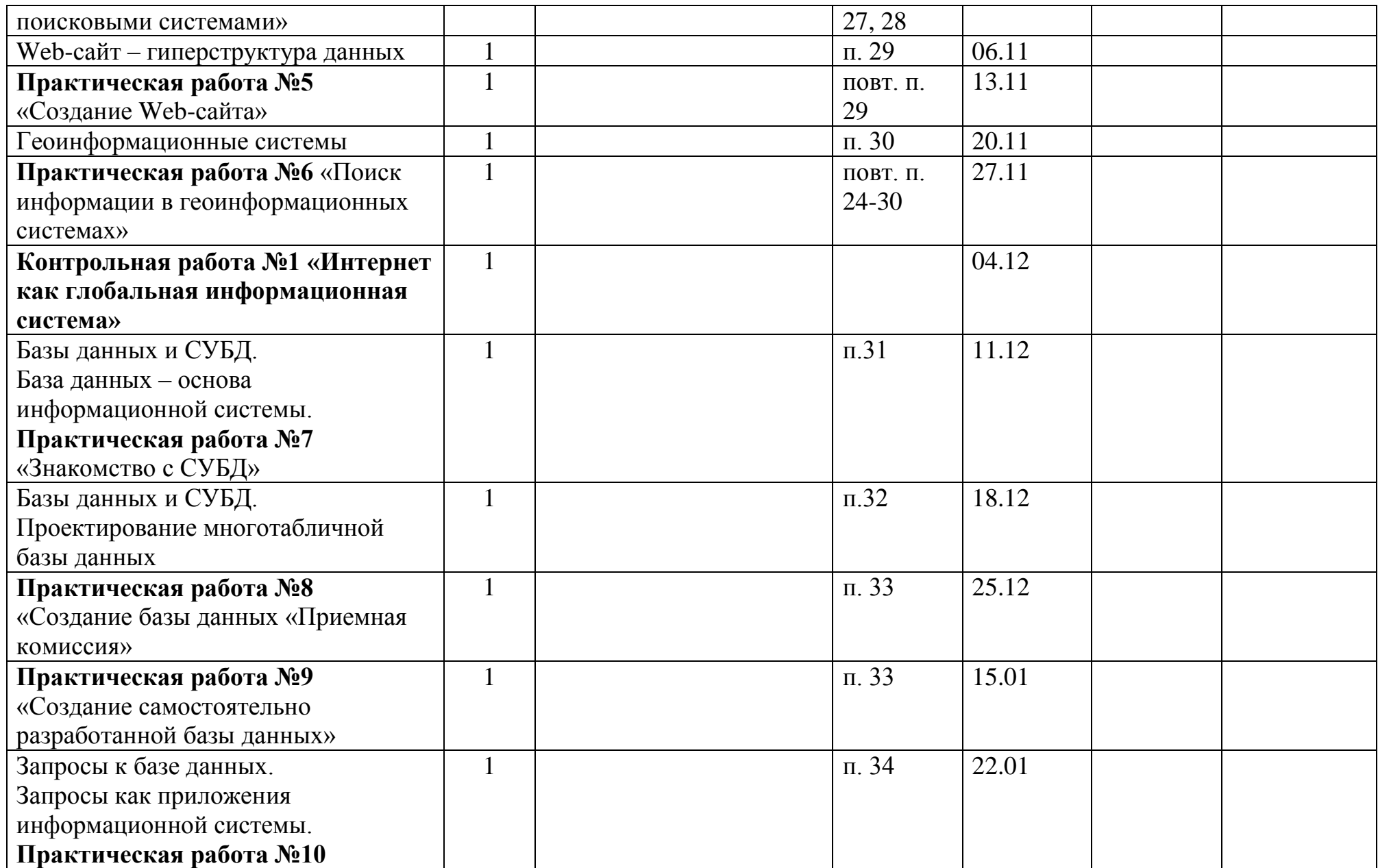

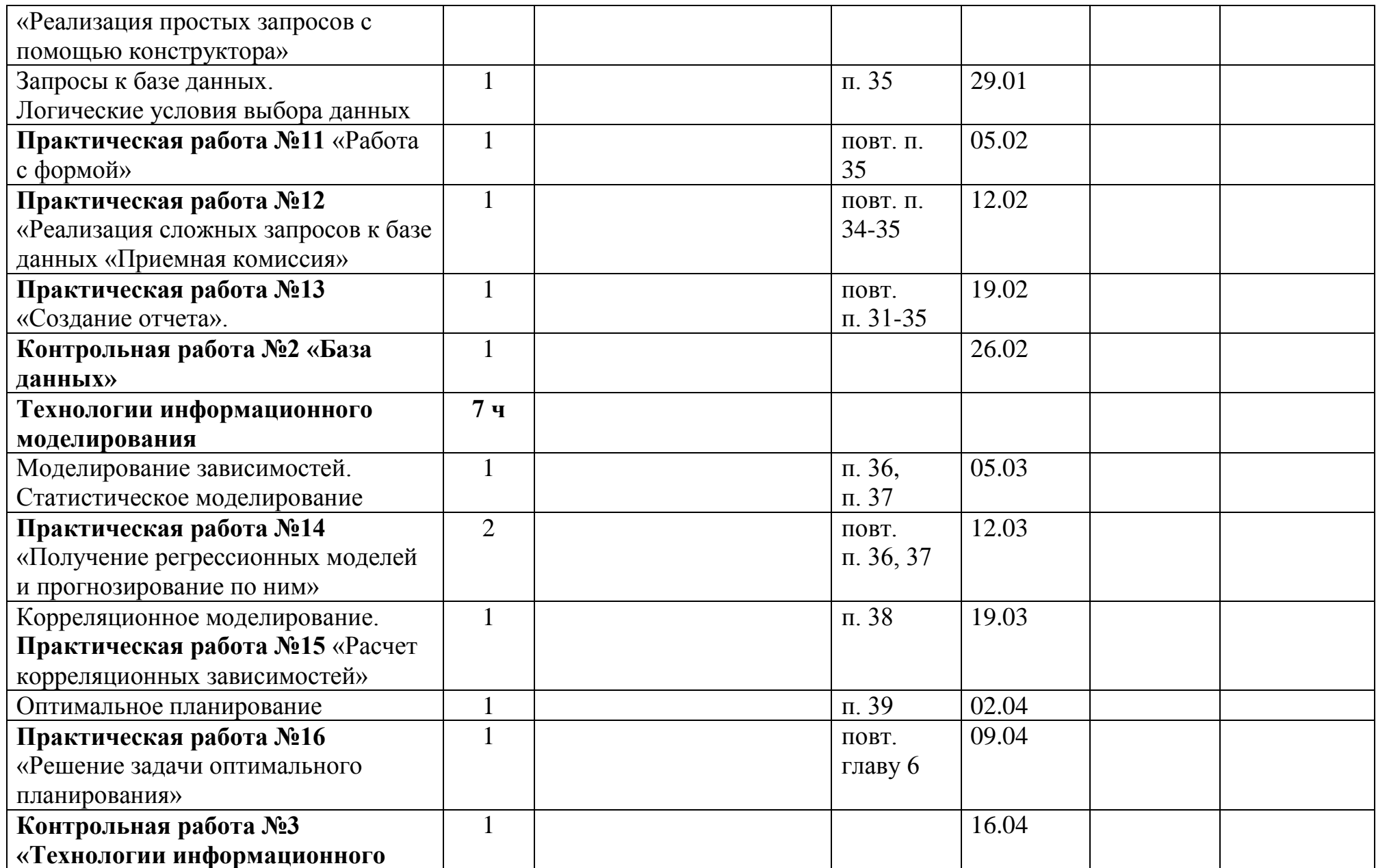

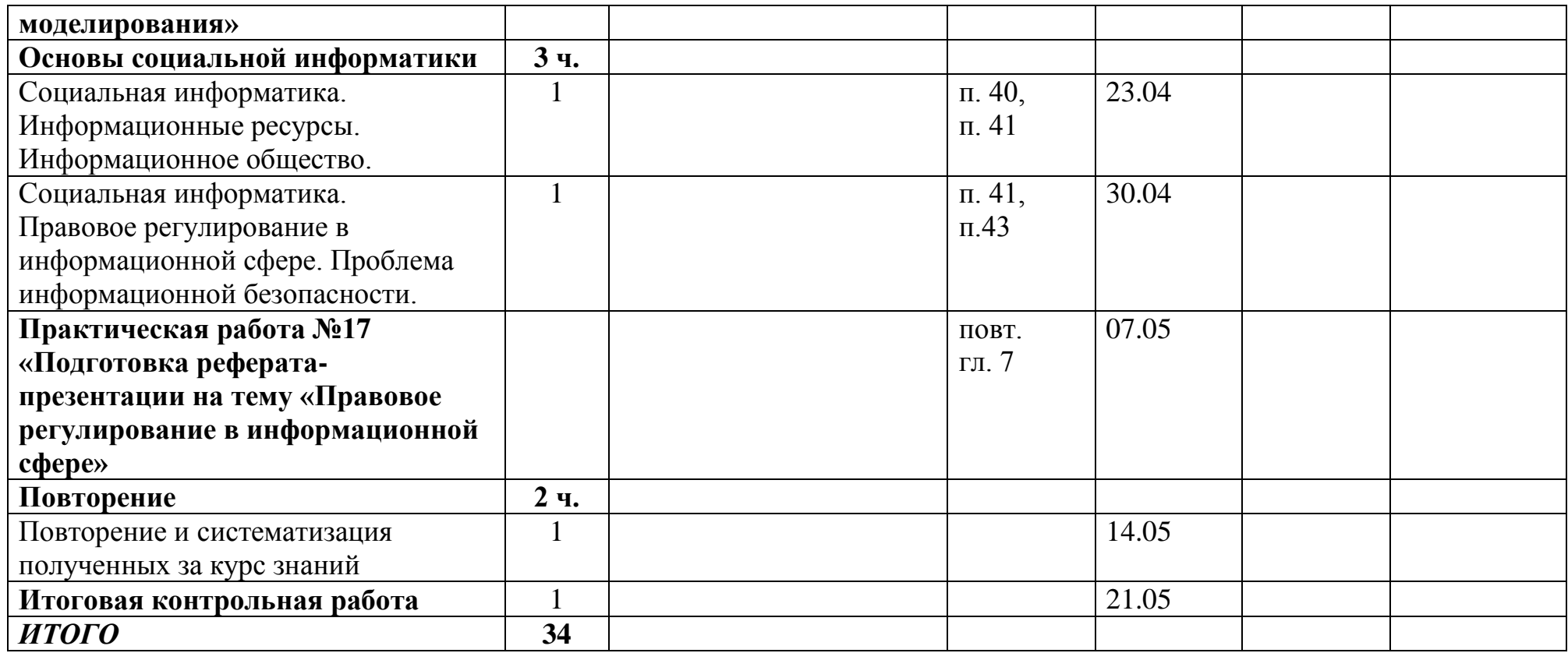

#### **Формы и средства контроля**

*Текущий контроль* осуществляется с помощью практических работ (компьютерного практикума).

*Тематический* контроль осуществляется по завершении крупного блока (темы) в форме теста.

- Программой предусмотрено проведение:
- − контрольных работ 4;
- − практических работ 17

1

#### **Практические работы компьютерного практикума**

- 1. Практическая работа №1 «Гипертекстовые структуры» (Практикум, стр.  $(62)^1$
- 2. Практическая работа №2 «Работа с электронной почтой и телеконференциями» (Практикум, стр. 62)
- 3. Практическая работа №3 «Работа с браузером. Просмотр и сохранение загруженных Web-страниц» (Практикум, стр. 65-67)
- 4. Практическая работа №4 «Работа с поисковыми системами» (Практикум, стр. 68)
- 5. Практическая работа №5 «Создание Web-сайта» (Практикум, стр. 70)
- 6. Практическая работа №6 «Поиск информации в геоинформационных системах» (Практикум, стр. 79)
- 7. Практическая работа №7 «Знакомство с СУБД» (Практикум, стр. 81)
- 8. Практическая работа №8 «Создание базы данных «Приемная комиссия» (Практикум, стр. 86)
- 9. Практическая работа №9 «Создание самостоятельно разработанной базы данных» (Практикум, стр. 89)
- 10. Практическая работа №10 «Реализация простых запросов с помощью конструктора» (Практикум, стр. 90)
- 11. Практическая работа №11 «Работа с формой» (Практикум, стр. 94)
- 12. Практическая работа №12 «Реализация сложных запросов к базе данных «Приемная комиссия» (Практикум, стр. 97,100)
- 13. Практическая работа №13 «Создание отчета». Подготовка к контрольной работе (Практикум, стр. 102)
- 14. Практическая работа №14 «Получение регрессионных моделей и прогнозирование по ним» (Практикум, стр. 105, 107)

<sup>&</sup>lt;sup>1</sup> Информатика и ИКТ. Базовый уровень: практикум для 10–11 классов Семакин И.Г., Хеннер Е.К., Шеина Т.Ю. – 3 изд., испр. – М.: БИНОМ. Лаборатория знаний, 2008.-120с.

- 15. Практическая работа №15 «Расчет корреляционных зависимостей» (Практикум, стр. 109)
- 16. Практическая работа №16 «Решение задачи оптимального планирования» (Практикум, стр. 112)
- 17. Практическая работа №17 «Подготовка реферата-презентации на тему «Правовое регулирование в информационной сфере» (Практикум, стр. 18)

## **Контрольные работы**

Контрольная работа №1: «Интернет как глобальная информационная система»

Контрольная работа №2: «База данных»

Контрольная работа №3: «Технологии информационного моделирования» Итоговая контрольная работа (по текстам администрации)

### **Контрольная работа№1**

## **«Интернет как глобальная информационная система***»* **I вариант**

**1**.Модем – это …,согласующее работу … и телефонной сети. Вместо многоточий вставить соответствующие слова:

 А) устройство, программы; В) программа, компьютера; D) устройство, дисковода;

- Е) устройство, компьютера.
- С) программное обеспечение,

компьютера;

**2.** Почтовый ящик абонента электронной почты – это:

- А) часть оперативной памяти на сервере;
- В) часть внешней памяти на сервере;
- С) часть ОП на рабочей станции;
- D) часть внешней памяти на рабочей станции;
- Е) номер телефона, с которым связан модем.
- **3.** Протокол связи это:
	- А) список абонентов компьютерной сети;
	- В) программа, приводящая полученное сообщение к стандартной форме;
	- С) стандарт на представление сетевой информации, на способы её

передачи и обработки в сети;

- D) список обнаруженных ошибок в передаче сообщений;
- Е) маршрут пересылки сообщений.
- **4**. Rambler.ru является:
	- А) почтовой программой;
	- В) браузером;
	- С) программой, обеспечивающей доступ в Интернет;
	- D) поисковым сервером;
	- Е) редактором HTML документов.

**5.** Для просмотра World Wide Web требуется:

А) знание IP – адресов;

В) текстовый редактор;

С) URL(универсальный указатель ресурсов);

D) специальная программа с графическим интерфейсом – браузер;

Е) только подключение к Интернету.

**6**. Взаимодействие браузера с Web-сервером производится по протоколу: А) ТСР; В) НТТР; С) FTP; D) POP3; E) IP.

**7**. Браузеры (например, Internet Explorer) являются

А) серверами Интернета;

D) средством просмотраWeb –

Е) средством ускорения работы

D) студия Web – дизайна;

В) почтовыми программами;

страниц;

 С) средством создания Web – страниц;

коммуникационной сети.

Е) Web – узел.

**8.** Организация, обеспечивающая доступ к информационным ресурсам Интернета – это:

А) провайдер;

В) Web – сервер;

С) браузер;

**9**. Гипертекст – это…

А) очень большой текст;

В) текст, набранный на компьютере;

С) текст, в котором используется шрифт большого размера;

 D) структурированный текст, в котором могут осуществляться переходы по выделенным меткам;

Е) текст, имеющий свой адрес.

**10.** Заданы имя почтового сервера (klin), находящегося в России, и имя почтового ящика

(Step).Определить электронный адрес:

A) klin@Step.ru; C) klin.Step.Russia; E) Step@klin.ru.

B) klin@Step.Russia; D) Step.klin@ru;

**11**. Базовый протокол Интернета

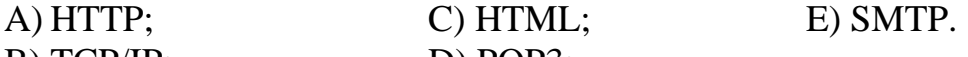

 $B) TCP/IP;$  D) POP3;

**12.** Организация программного обеспечения работы служб Интернета реализуется на базе технологии

A) «клиент-клиент»; C) «сервер-сервер»; E) пакетной.

B) «клиент-сервер»; D) «обменной»;

**13.** По каналу связи за 1/3 часа было передано 3000 Кбайт информации. Определить скорость передачи информации.

- А) 1000 Кбайт/мин; D) 2,5 байт/мин;
- В) 1000 байт/мин; Е) 5 Кбайт/с.

С) 2,5 Кбайт/с;

**14.** Чтобы обращаться к серверам Интернета, необходимо и достаточно: А) установить браузер на компьютер;

В) подсоединить модем к компьютеру;

 С) подключить компьютер к глобальной сети и установить специальное программное обеспечение;

D) реализовать протоколы Интернета;

Е) стать зарегистрированным пользователем Интернета.

**15.** Что является суффиксом (доменом верхнего уровня) в доменном имени kredo.ros.ru

A) kredo; C) ru; E) нет суффикса.

B) ros; D) ros.ru;

**16.** Протокол, который отвечает за разбивку сообщения на пакеты и сборку из пакетов исходного сообщения

- A) HTTP;  $\qquad$  C) IP;  $\qquad$  E) SMTP.
	- B) TCP; D) FTP;

**17.** Протокол, который отвечает за доставку каждого пакета до места назначения

A) HTTP; C) IP; E) SMTP.

 $B) TCP$ ; D) FTP;

**18.** Служба передачи файлов

A) Интернет-телефония; C) FTP; E) Chat-конференция. B) WWW; D) E-mail;

**19.** Каждый отдельный документ, имеющий собственный адрес, называется A) Web-страницей; C) Web-сервером; E)

протоколом.

B) Web-сайтом; D) Web-браузером;

**20.** Среди утверждений

(1) Загружаемые страницы помещаются в кэш-память и могут повторно просматриваться в обратном или прямом порядке (команды «назад» и «вперёд»);

(2) Web- страница представляет собой текстовый файл, содержащий описание страницы на языке HTTP;

(3) Домашняя страница-это Web-страница, с загрузки которой начинается работа браузера в режиме on-line

(4) Компьютер, подключённый к Интернет, обязательно имеет IP- адрес, верными являются

A) 1, 2, 3; B) 1, 2, 3, 4; C) 1, 3, 4; D) 3; E) 2, 3, 4. **21**. На месте преступления были обнаружены четыре обрывка бумаги. Следствие установило, что на них записаны фрагменты одного IP-адреса. Криминалисты обозначили эти фрагменты буквами А, B, C и D. Восстановите IP-адрес.

В ответе укажите последовательность букв, обозначающих фрагменты, в порядке, соответствующем IP-адресу.

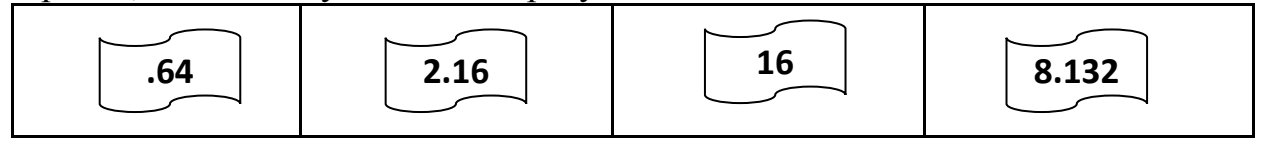

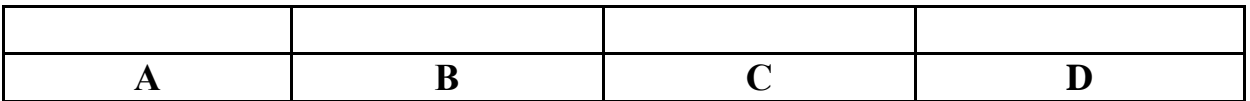

**22**. Доступ к файлу ftp.net , находящемуся на сервере txt.org, осуществляется по протоколу http. В таблице фрагменты адреса файла закодированы буквами от А до Ж. Запишите последовательность этих букв, кодирующую адрес указанного файла в сети Интернет.

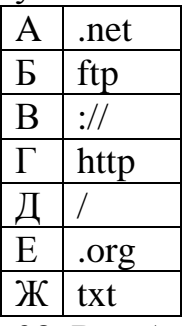

**23**. В таблице приведены запросы к поисковому серверу. Расположите обозначения запросов в порядке возрастания количества страниц, которые найдет поисковый сервер по каждому запросу.

Для обозначения логической операции "ИЛИ" в запросе используется символ  $|$ , а для логической операции " $W - \&$ .

- А волейбол | баскетбол | подача
- B волейбол | баскетбол | подача | блок

C волейбол & баскетбол

D волейбол & баскетбол & подача

**24.** У Васи есть доступ к Интернет по высокоскоростному одностороннему

радиоканалу, обеспечивающему скорость получения им информации **2 18**  бит в секунду. У Пети нет скоростного доступа в Интернет, но есть возможность получать информацию от Васи по низкоскоростному телефонному каналу со средней скоростью **2 15**  бит в секунду. Петя договорился с Васей, что тот будет скачивать для него данные объемом 5 Мбайт по высокоскоростному каналу и ретранслировать их Пете по низкоскоростному каналу.

Компьютер Васи может начать ретрансляцию данных не раньше, чем им будут получены первые 512 Кбайт этих данных. Каков минимально возможный промежуток времени (в секундах), с момента начала скачивания Васей данных, до полного их получения Петей?

## **Контрольная работа№1 «Интернет как глобальная информационная система***»* **II вариант**

- **1.** Почтовый ящик абонента электронной почты это:
	- А) часть внешней памяти на сервере; В) часть оперативной памяти

на сервере;

 С) часть ОП на рабочей станции; D) часть внешней памяти на рабочей станции;

Е) номер телефона, с которым связан модем.

**2**. Базовый протокол Интернета

B) HTML; D) POP3;

A) HTTP; C) TCP/IP; E) SMTP.

**3.** Среди утверждений

- (1) Загружаемые страницы помещаются в кэш-память и могут повторно просматриваться в обратном или прямом порядке (команды «назад» и «вперёд»);
- (2) Web- страница представляет собой текстовый файл, содержащий описание страницы на языке HTTP;
- (3) Домашняя страница-это Web-страница, с загрузки которой начинается работа браузера в режиме on-line

(4) Компьютер, подключённый к Интернет, обязательно имеет IP- адрес, верными являются

- A) 1, 2, 3; B) 1, 3, 4; C) 1, 2, 3, 4; D) 2, 3, 4; E) 3.
- **4**. Rambler.ru является:
	- А) почтовой программой;
	- В) браузером;

 С) программой, обеспечивающей доступ в Интернет;

D) поисковым сервером;

- Е) редактором HTML документов.
- **5**. Взаимодействие браузера с Web-сервером производится по протоколу: А) ТСР; В) IP; С) FTP; D) POP3; E) НТТР.

**6.** Для просмотра World Wide Web требуется:

- А) знание IP адресов;
- В) текстовый редактор;

С) URL(универсальный

графическим интерфейсом – браузер;

G) txt

Е) средством ускорения работы

коммуникационной сети.

Е) только подключение к Интернету.

D) специальная программа с

указатель ресурсов);

**7.** Доступ к файлу ftp.net , находящемуся на сервере txt.org, осуществляется

страниц;

по протоколу http. В таблице фрагменты адреса файла закодированы буквами от А до G. Запишите последовательность этих букв,

кодирующую адрес указанного файла в сети Интернет.

- A) .net D) http
- B) ftp  $E) /$
- $C)$  :// F) .org

#### **8**. Браузеры (например, Internet Explorer) являются А) серверами Интернета; D) средством просмотраWeb –

- В) почтовыми программами;
- С) средством создания Web –

## страниц;

- **9.** Служба передачи файлов
	- A) Интернет-телефония; C) E-mail; E) Chat-конференция.
	- B) WWW; D) FTP;
- **10**. Гипертекст это…

А) очень большой текст;

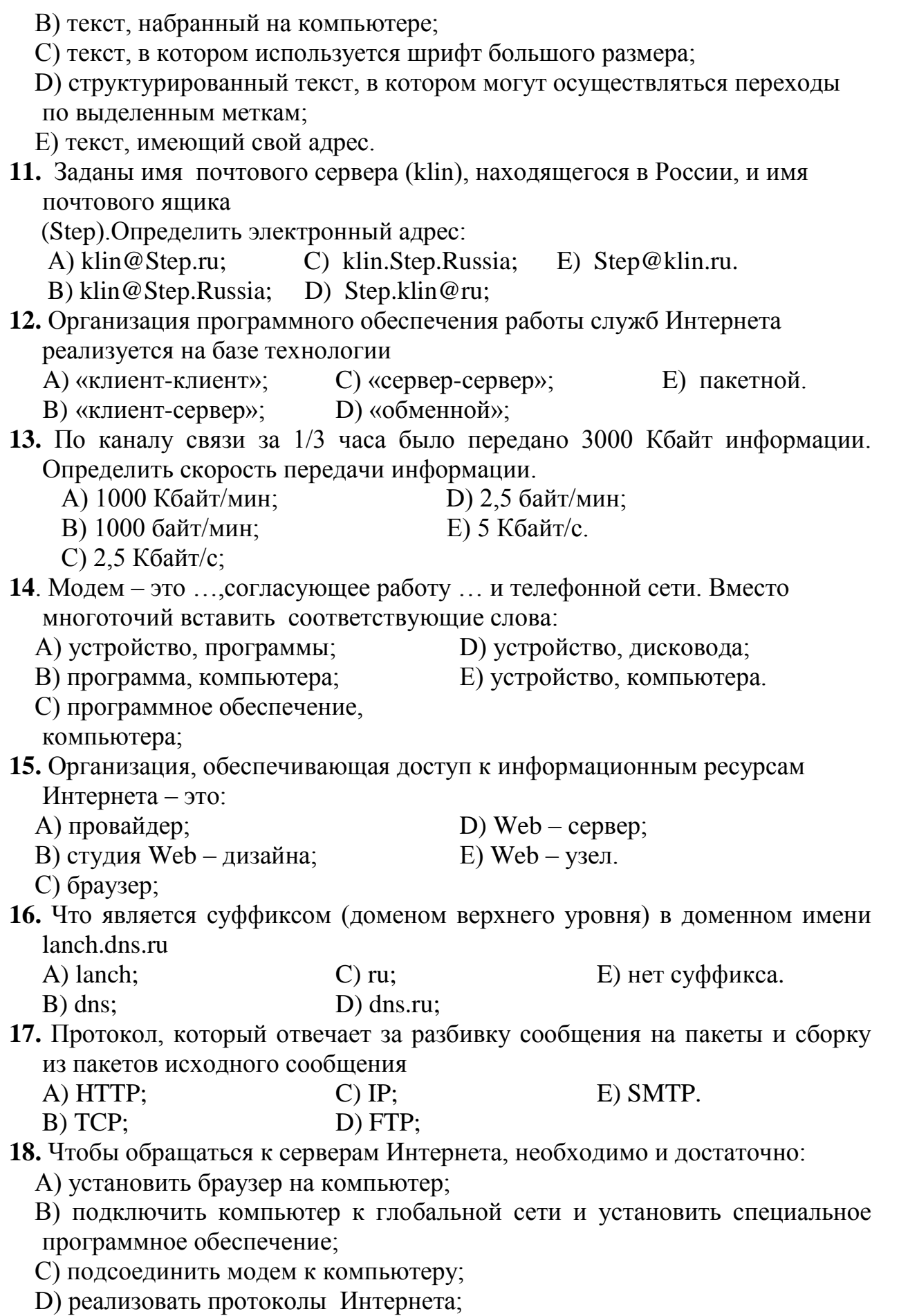

Е) стать зарегистрированным пользователем Интернета.

- **19.** Протокол, который отвечает за доставку каждого пакета до места назначения
	- A) HTTP;  $\qquad$  C) IP;  $\qquad$  E) SMTP. B) TCP; D) FTP;

**20.** Протокол связи – это:

А) программа, приводящая полученное сообщение к стандартной форме;

- В) список абонентов компьютерной сети;
- С) список обнаруженных ошибок в передаче сообщений;
- D) стандарт на представление сетевой информации, на способы её
- передачи и обработки в сети;

Е) маршрут пересылки сообщений.

- **21.** Каждый отдельный документ, имеющий собственный адрес, называется
	- A) Web-страницей; C) Web-сервером; E) протоколом.
	- B) Web-сайтом; D) Web-браузером;
- **22**. На обрывках бумаги записаны фрагменты одного IP-адреса (обозначены буквами А, B, C и D). Восстановите IP-адрес. В ответе укажите последовательность букв, обозначающих фрагменты, в порядке, соответствующем IP-адресу.

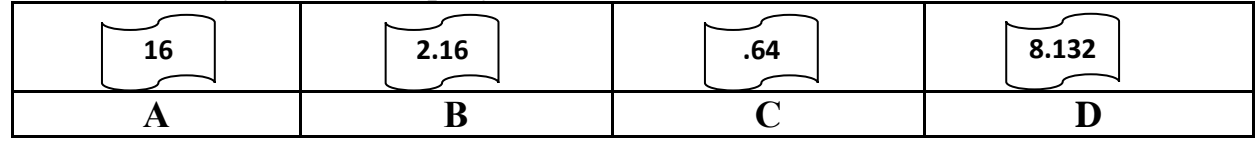

**23**. В таблице приведены запросы к поисковому серверу. Расположите обозначения запросов в порядке возрастания количества страниц, которые найдет поисковый сервер по каждому запросу.

Для обозначения логической операции "ИЛИ" в запросе используется символ |, а для логической операции "И" – &.

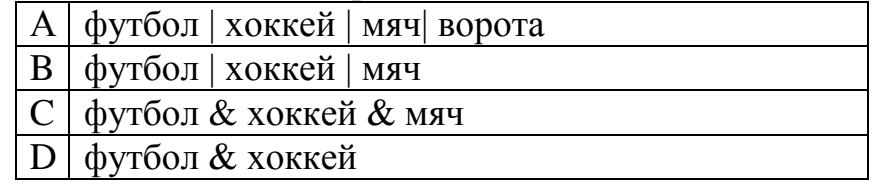

**24.** У Васи есть доступ к Интернет по высокоскоростному одностороннему радиоканалу, обеспечивающему скорость получения им информации **2 18**  бит в секунду. У Пети нет скоростного доступа в Интернет, но есть возможность получать информацию от Васи по низкоскоростному телефонному каналу со средней скоростью **2 15**  бит в секунду. Петя договорился с Васей, что тот будет скачивать для него данные объемом 5 Мбайт по высокоскоростному каналу и ретранслировать их Пете по низкоскоростному каналу.

Компьютер Васи может начать ретрансляцию данных не раньше, чем им будут получены первые 1024 Кбайт этих данных. Каков минимально возможный промежуток времени (в секундах), с момента начала скачивания Васей данных, до полного их получения Петей?

*Шкала и критерии оценивания:* 

*1 вариант:* задание 21 оценивается в 2 балла, 24 – в 3 балла, остальные задания – в 1 балл. Максимальное количество баллов – 27.

*2 вариант:* задание 22 оценивается в 2 балла, 24 – в 3 балла, остальные задания – в 1 балл. Максимальное количество баллов – 27.

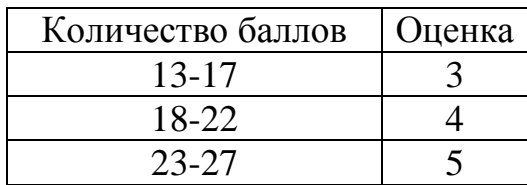

## **Контрольная работа№2 «База данных***»* **I вариант**

### 1. Базы данных – это:

- А) организованная совокупность данных, хранящихся во внешней памяти;
- В) программные средства, позволяющие организовывать информацию в виде таблицы;
- С) программные средства, обрабатывающие табличные данные;
- D) программные средства, осуществляющие поиск информации;
- Е) информационные структуры, хранящиеся в оперативной памяти.
- 2. В реляционной БД информация организована в виде:
	- А) сети;
	- В) иерархической структуры;
	- С) файла;
	- D) дерева;
	- Е) прямоугольной таблицы.
- 3. БД содержит информацию об учениках школы: фамилия, класс, балл за тест, балл за практическое задание, общее количество баллов. Какого типа должно быть поле «Общее количество баллов»?
	- А) символьное; С) числовое; Е) любого типа.
	- В) логическое; D) «дата»;
- 4. Выберите неверное определение:
	- А) база данных это организованная совокупность данных, хранящихся во внешней памяти;
	- В) отчёт это печатный документ, соответствующий определённым правилам оформления;
	- С) условие отбора это логическое выражение, которое должно быть истинным для отбираемых записей БД;
	- D) запрос это команда на определённый вид манипулирования данными;
	- Е) главный ключ это поле (совокупность полей), значения которого повторяются в различных записях.
- 5. Реляционная БД задана таблицей:

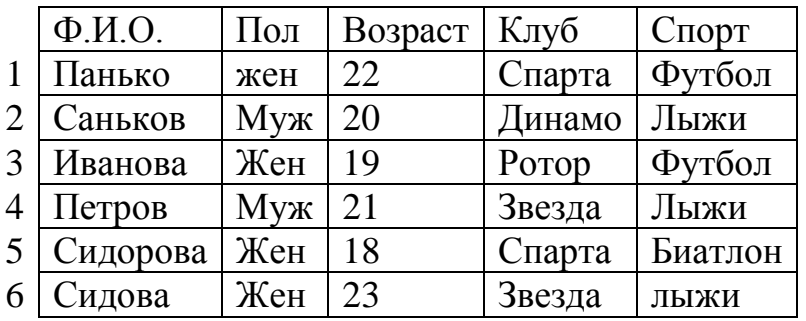

Какие записи будут выданы по условию*:* 

$$
K\eta y \delta = \langle \text{Cnapman } H \Pi o \eta = \langle \text{M} y \text{H} \rangle
$$

A) 3, 5; C) 2, 3, 4, 5; E) таких записей нет.

В) 1, 3, 5; D) 2, 4;

6. Реляционная БД задана таблицей:

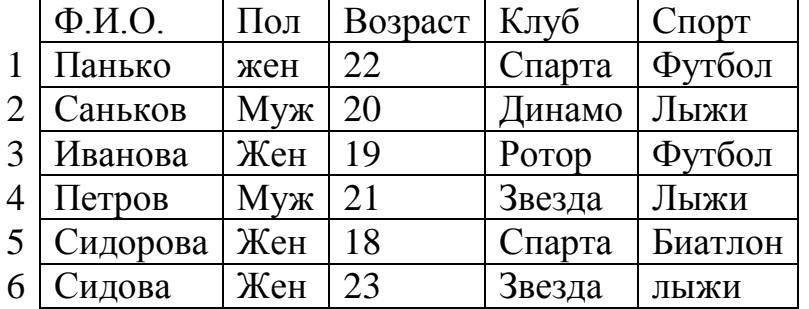

Какие записи будут выбраны по условию:

#### *Спорт = «лыжи» И Пол = «жен» ИЛИ Возраст<20* ?

A) 2, 3, 4, 5, 6; D) 2, 3, 5, 6;

В) 3, 5, 6; Е) таких записей нет.

С) 1, 3, 5, 6;

7. БД содержит информацию о собаках из клуба собаководства: кличка, порода, дата рождения, пол, количество медалей. Какого типа должны быть поля?

А) текстовое, текстовое, числовое, текстовое, числовое;

В) текстовое, текстовое, дата, логическое, числовое;

С) текстовое, текстовое, дата, текстовое, числовое;

D) текстовое, текстовое, числовое, логическое, числовое;

Е) текстовое, текстовое, дата, логическое, текстовое.

8. Полем реляционной БД является:

А) строка таблицы; С) дерево; Е) ветви дерева.

В) корень дерева; D) столбец таблицы;

9.Структура реляционной базы данных изменяется при:

A) удалении любой записи;

- B) удалении любого поля;
- C) изменении любой записи;
- D) добавлении записи;
- E) удалении всех записей.

10. Сформулировать условие отбора, позволяющее получить номера Волг и Жигулей, зарегистрированных ранее 01.01.2001.

- A) Модель = «Волга» **или** Модель = «Жигули» **и** Дата регистрации > 01.01.2001;
- B) Модель = «Волга» **или** Модель = «Жигули» **или** Дата регистрации > 01.01.2001;
- C) Модель = «Волга» **и** Модель = «Жигули» **и** Дата регистрации < 01.01.2001;
- D) (Модель = «Волга» **или** Модель = «Жигули») **и** Дата регистрации < 01.01.2001;
- E) Модель = «Волга» **и** Модель = «Жигули» **или** Дата регистрации < 01.01.2001;
- 11. Дана однотабличная база данных «Автомобилисты»:

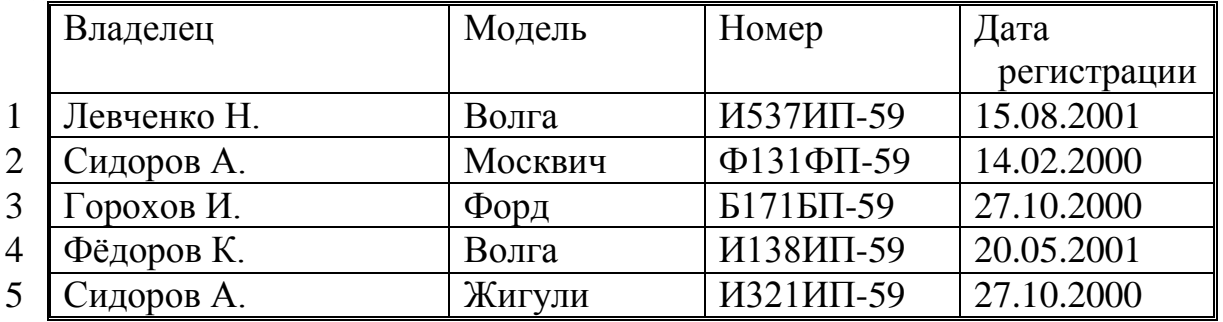

Записи пронумерованы.

Отсортируйте таблицу в порядке возрастания по двум полям: Модель+Номер.

A) 1; 4; 2; 5; 3; C) 4; 1; 5; 2; 3; E) 2; 1; 5; 4; 3. B) 3; 4; 5; 1; 2; D) 3; 5; 2; 4; 1;

12. Ниже приведены фрагменты таблиц базы данных участников конкурса исполнительского мастерства:

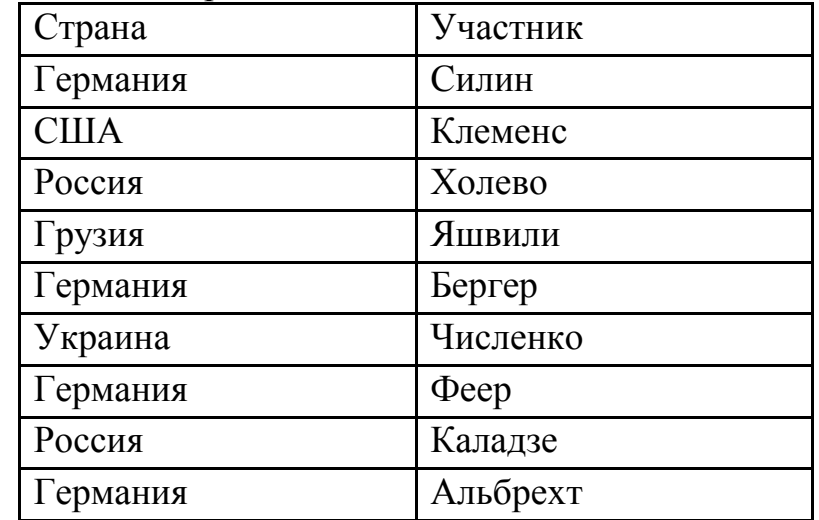

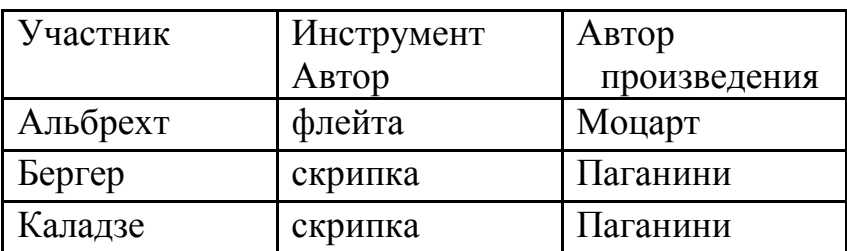

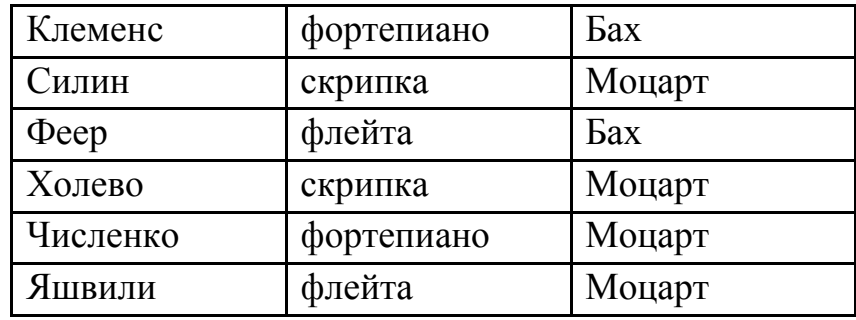

Представители скольких стран исполняют Моцарта?

A) 5 B) 2 C) 3 D) 4

13. Дан фрагмент таблицы истинности выражения F:

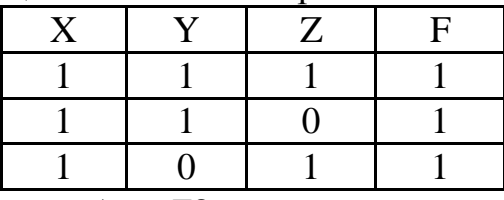

Каким выражением может быть F?

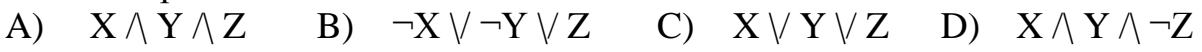

#### **Контрольная работа№2 «База данных***»* **II вариант**

- 1. В реляционной БД информация организована в виде:
	- А) сети;
	- В) иерархической структуры;
	- С) файла;
	- D) дерева;
	- Е) прямоугольной таблицы.
- 2. БД содержит информацию об учениках школы: фамилия, класс, балл за тест, балл за практическое задание, общее количество баллов. Какого типа должно быть поле «Общее количество баллов»?
	- А) символьное; С) числовое; Е) любого типа.
	- В) логическое; D) «дата»;
- 3. Базы данных это:
	- А) информационные структуры, хранящиеся в оперативной памяти;
	- В) программные средства, позволяющие организовывать информацию в виде таблицы;
	- С) программные средства, обрабатывающие табличные данные;
	- D) программные средства, осуществляющие поиск информации;
	- Е) организованная совокупность данных, хранящихся во внешней памяти.
- 4. Реляционная БД задана таблицей:

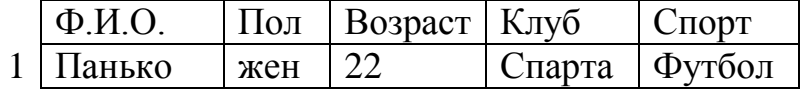

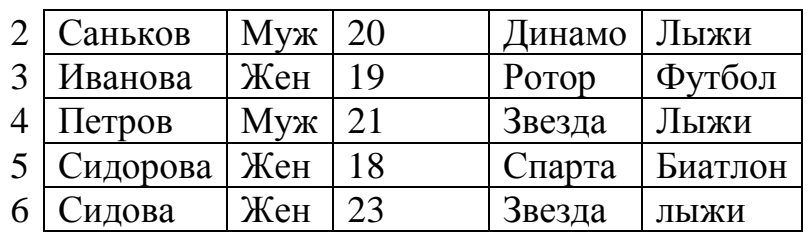

Какие записи будут выбраны по условию:

## *Спорт = «лыжи» И Пол = «жен» ИЛИ Возраст<20* ?

- А) 2, 3, 4, 5, 6; D) 2, 3, 5, 6;
	-
- В) 3, 5, 6; Е) таких записей нет.
- С) 1, 3, 5, 6;

5. Выберите неверное определение:

- А) база данных это организованная совокупность данных, хранящихся во внешней памяти;
- В) отчёт это печатный документ, соответствующий определённым правилам оформления;
- С) условие отбора это логическое выражение, которое должно быть истинным для отбираемых записей БД;
- D) запрос это команда на определённый вид манипулирования данными;
- Е) главный ключ это поле (совокупность полей), значения которого повторяются в различных записях.

6. БД содержит информацию о собаках из клуба собаководства: кличка,

порода, дата рождения, пол, количество медалей. Какого типа должны быть поля?

- А) текстовое, текстовое, числовое, текстовое, числовое;
- В) текстовое, текстовое, дата, логическое, числовое;
- С) текстовое, текстовое, дата, текстовое, числовое;
- D) текстовое, текстовое, числовое, логическое, числовое;
- Е) текстовое, текстовое, дата, логическое, текстовое.
- 7. Реляционная БД задана таблицей:

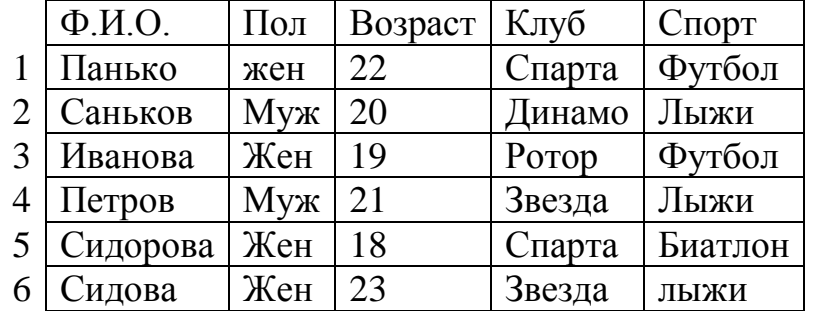

Какие записи будут выданы по условию*:* 

### *Клуб = «Спарта» И Пол = «муж»*

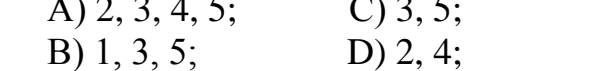

Е) таких записей нет.

8. Полем реляционной БД является:

А) корень дерева; С) дерево; Е) ветви дерева.

В) строка таблицы; D) столбец таблицы;

- 9. Сформулировать условие отбора, позволяющее получить номера Волг и Жигулей, зарегистрированных ранее 01.01.2001.
	- A) Модель = «Волга» **или** Модель = «Жигули» **и** Дата регистрации > 01.01.2001;
	- B) Модель = «Волга» **или** Модель = «Жигули» **или** Дата регистрации > 01.01.2001;
	- C) Модель = «Волга» **и** Модель = «Жигули» **и** Дата регистрации < 01.01.2001;
	- D) (Модель = «Волга» **или** Модель = «Жигули») **и** Дата регистрации < 01.01.2001;
	- E) Модель = «Волга» **и** Модель = «Жигули» **или** Дата регистрации < 01.01.2001;
- 10. Дана однотабличная база данных «Автомобилисты»:

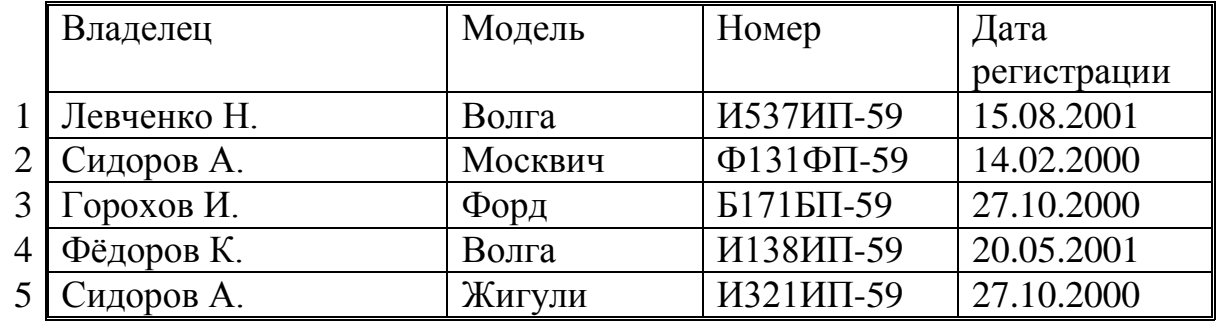

Записи пронумерованы.

Отсортируйте таблицу в порядке возрастания по двум полям: Модель+Номер.

- A) 3; 5; 2; 4; 1; C) 3; 4; 5; 1; 2; E) 2; 1; 5; 4; 3.
	-
- B) 4; 1; 5; 2; 3; D) 1; 4; 2; 5; 3;
- 11. Ниже приведены фрагменты таблиц базы данных участников конкурса исполнительского мастерства:

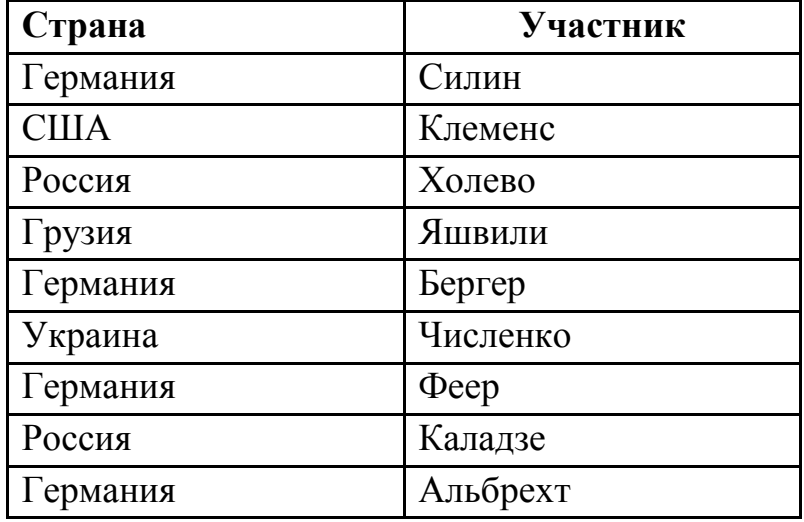

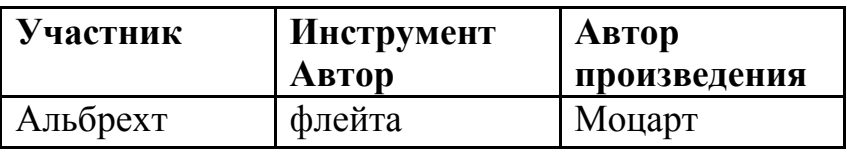

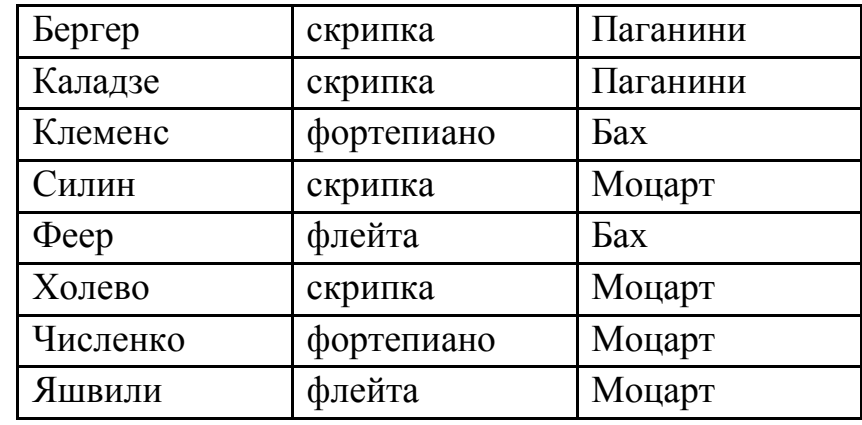

Представители скольких стран исполняют Моцарта?

A) 4 B) 3 C) 2 D) 5

12. Дан фрагмент таблицы истинности выражения F:

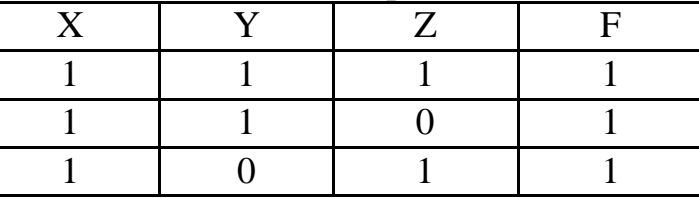

Каким выражением может быть F?

A)  $X \wedge Y \wedge Z$  B)  $\neg X \vee \neg Y \vee Z$  C)  $X \vee Y \vee Z$  D)  $X \wedge Y \wedge \neg Z$ 

13.Структура реляционной базы данных изменяется при:

- A) удалении любой записи;
- B) добавлении записи;
- C) изменении любой записи;
- D) удалении любого поля;
- E) удалении всех записей.

### *Шкала и критерии оценивания:*

*1 вариант:* задания 6, 10, 11, 12 оцениваются в 2 балла, остальные – в 1 балл. Максимальное количество баллов – 17.

*2 вариант:* задания 4, 9, 10, 11 оцениваются в 2 балла, остальные – в 1 балл. Максимальное количество баллов – 17.

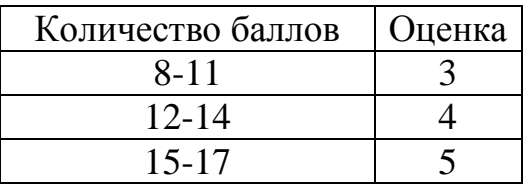

## **Контрольная работа№3**

### **«Технологии информационного моделирования***»*

#### **1 вариант**

1. Как называется наука о сборе, измерении и анализе массовых количественных данных?

А) аналитика; Б) статистика; В) математика; Г) информатика.

- 2. Как называется модель, описывающая зависимость между количественными характеристиками сложных систем?
	- А) математическая; Б) регрессионная;
	- В) корреляционная; Г) статистическая.

3. Как называется прогнозирование за пределами экспериментальных значений?

- А) детерминированность;
- Б) восстановление значений;
- В) регрессия;
- Г) экстраполяция.
- 4. Что показывает коэффициент детерминированности  $R^2$ ?
	- А) на сколько удачна полученная регрессионная модель;
	- Б) можно ли прогнозировать по данной модели;
	- В) радиус действия модели;
	- Г) сколько регрессионных моделей можно построить.
- 5. Как называется зависимость между величинами, каждая из которых подвергается неконтролируемому полностью разбросу?
	- А) регрессионная; Б) математическая;
	- В) статистическая; Г) корреляционная.
- 6. Выполнить задание на компьютере.

В таблице приводится прогноз средней дневной температуры на последнюю неделю мая в различных городах европейской части России. Указана также широта этих городов. Построить несколько вариантов регрессионных моделей (не менее трех), отражающих зависимость температуры от широты города. Выбрать наиболее подходящую функцию. Используя найденную функцию, узнать среднюю температуру в Белгороде, Москве, Норильске.

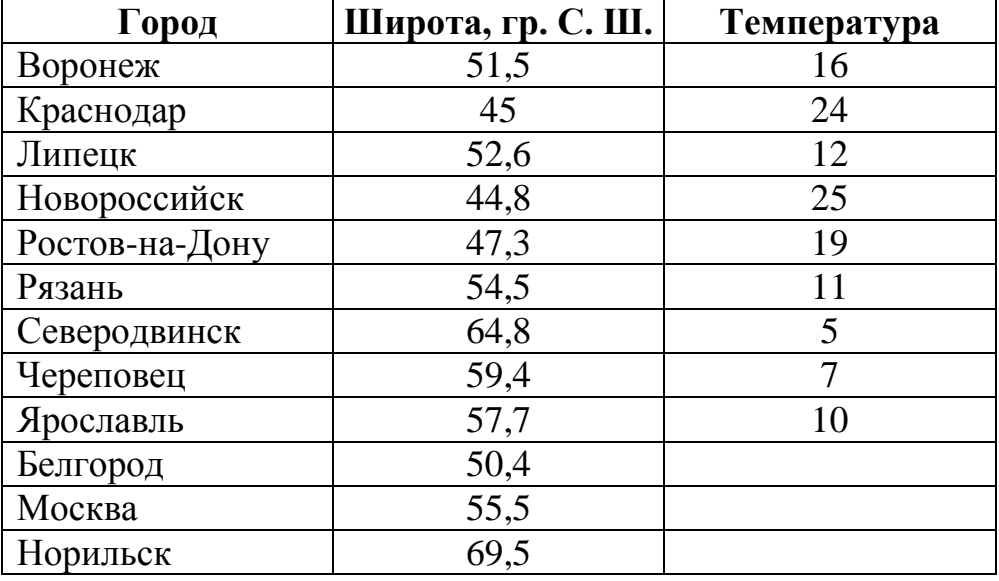

В ответ запишите:

1) наиболее подходящую функцию

2) температуру в Белгороде, Москве, Норильске.

#### **Контрольная работа№3 «Технологии информационного моделирования***»* **2 вариант**

- 1. Как называется зависимость между величинами, каждая из которых подвергается неконтролируемому полностью разбросу?
	- А) регрессионная; Б) математическая;
	- В) корреляционная; Г) статистическая.
- 2. Как называется прогнозирование за пределами экспериментальных значений?
	- А) детерминированность;
	- Б) восстановление значений;
	- В) экстраполяция;
	- Г) регрессия.
- 3. Как называется наука о сборе, измерении и анализе массовых количественных данных?

А) статистика; Б) аналитика; В) математика; Г) информатика.

4. Что показывает коэффициент детерминированности  $R^2$ ?

А) радиус действия модели;

- Б) можно ли прогнозировать по данной модели;
- В) на сколько удачна полученная регрессионная модель;
- Г) сколько регрессионных моделей можно построить.
- 5. Как называется модель, описывающая зависимость между
	- количественными характеристиками сложных систем?
	- А) математическая; Б) корреляционная;
	- В) регрессионная; Г) статистическая.
- 6. Выполнить задание на компьютере.

В таблице приводится прогноз средней дневной температуры на первую неделю июня в различных городах европейской части России. Указана также широта этих городов. Построить несколько вариантов регрессионных моделей (не менее трех), отражающих зависимость температуры от широты города. Выбрать наиболее подходящую функцию. Используя найденную функцию, узнать среднюю температуру в Белгороде, Москве, Норильске.

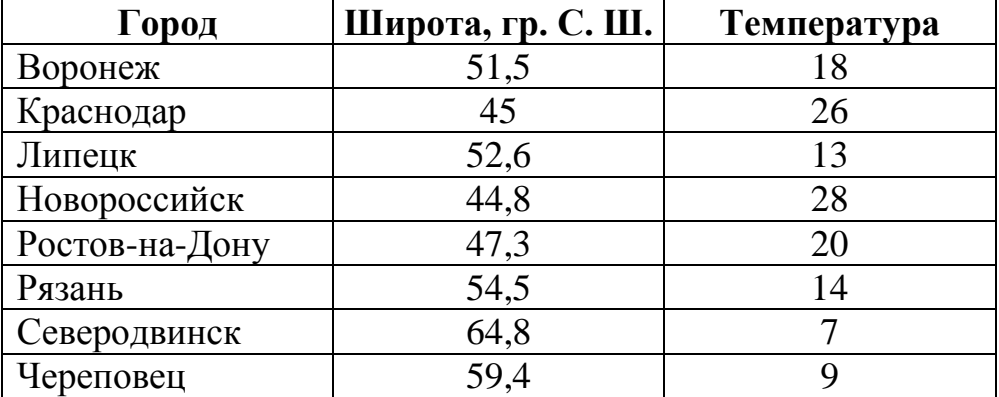

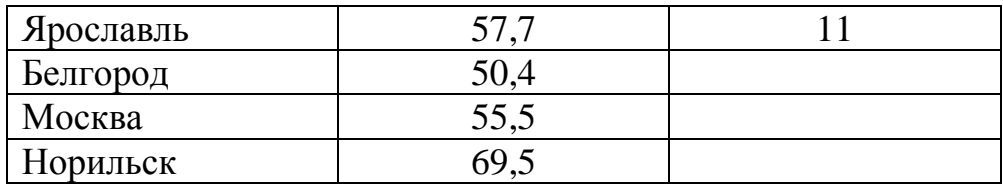

В ответ запишите:

3) наиболее подходящую функцию

4) температуру в Белгороде, Москве, Норильске.

*Шкала и критерии оценивания:* задания 1-5 оцениваются в 1 балл, 6-е задание – максимум 6 баллов. При оценке 6 задания возможны варианты оценивания: 2 балла, если построена регрессионная модель, но неправильно выбрана функция

4 балла, если задание выполнено не полностью, т.е. нет ответа на первый или второй вопрос.

Максимальное количество баллов – 11.

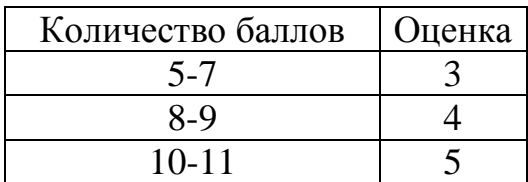